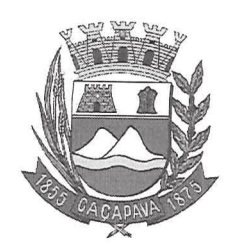

Câmara Municipal de Caçapava

CIDADE SIMPATIA - ESTADO DE SÃO PAULO

## PARECER DA COMISSÃO DE FINANÇAS E ORÇAMENTO AO PROJETO DE RESOLUÇÃO N.º 06/2020

Pretende a Mesa Diretora da Câmara dispor sobre a fixação do subsídio dos vereadores do município de Caçapava-SP para o quadriênio 2021/2024.

Analisando a presente propositura verifiquei que no aspecto financeiro não há restrições para sua aprovação.

Quanto ao mérito, reservo-me ao direito de manifestar na Tribuna, se necessário.

É o meu parecer, vistas aos demais membros da Comissão de Finanças e Orçamento.

Sala das Comissões, 22 de setembro de 2020.

Milton Garcez/Gandra **Presidente e Relator** 

Jean Carlo de Ofiveira Romão Vice-Presidente

Lúcio Mauro Fonséca

Membro

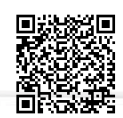

Autenticar documento em http://www.splonline.com.br/camaracacapavaautenticidade com o identificador 320033003800350035003A00540052004100. Documento assinado digitalmente conforme MP nº 2.200-2/2001, que institui a Infra-estrutura de Chaves Públicas Brasileira - ICP -Brasil.